```
#
# Apache/PHP/Drupal settings:
#
```

```
# Protect files and directories from prying eyes.
<FilesMatch "\.(engine|inc|info|install|module|profile|test|po|sh|.*sql|theme|tpl(\.php)?
|xtmpl|svn-base)$|^(code-style\.pl|Entries.*|Repository|Root|Tag|Template|all-
wcprops|entries|format)$">
  Order allow,deny
```
</FilesMatch>

```
# Don't show directory listings for URLs which map to a directory.
Options -Indexes
```
# Follow symbolic links in this directory. Options +FollowSymLinks

```
# Make Drupal handle any 404 errors.
ErrorDocument 404 /index.php
```

```
# Force simple error message for requests for non-existent favicon.ico.
<Files favicon.ico>
```
# There is no end quote below, for compatibility with Apache 1.3. ErrorDocument 404 "The requested file favicon.ico was not found. </Files>

```
# Set the default handler.
DirectoryIndex index.php
```
# Increase PHP Memory Limit

# http://drupal.org/node/97193

php\_value upload\_max\_filesize 10M

```
php_value post_max_size 20M
```

```
# Override PHP settings. More in sites/default/settings.php
# but the following cannot be changed at runtime.
```
#### # PHP 4, Apache 1.

#### <IfModule mod\_php4.c>

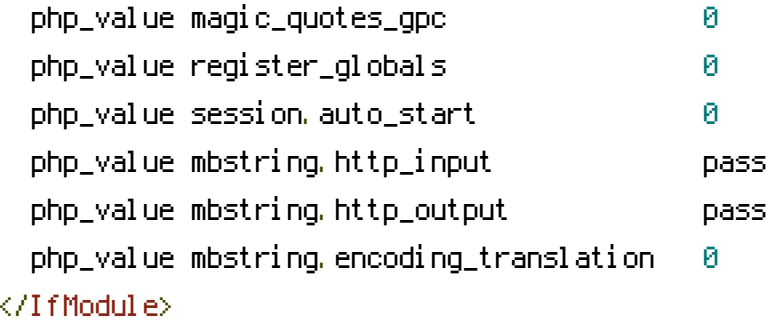

## # PHP 4, Apache 2.

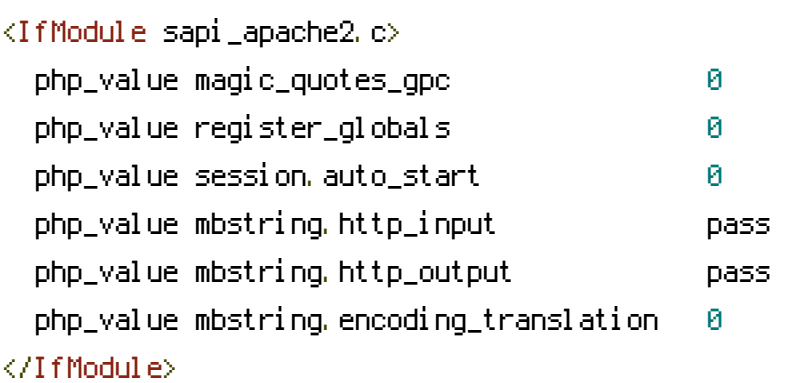

# # PHP 5, Apache 1 and 2.

### <IfModule mod\_php5.c>

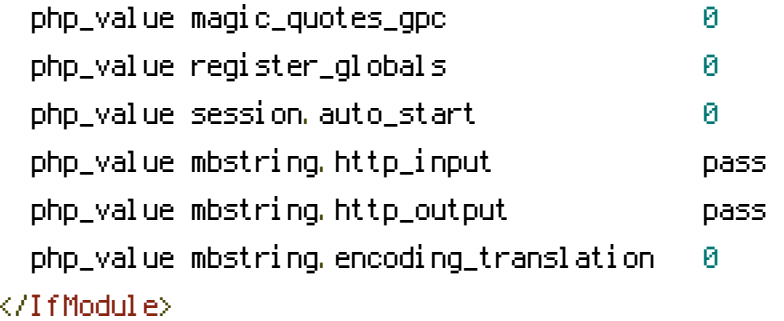

# # Requires mod\_expires to be enabled.

## <IfModule mod\_expires.c>

# Enable expirations. ExpiresActive On

# # Cache all files for 2 weeks after access (A). ExpiresDefault A1209600

# <Files index.php>

# Caching headers for dynamically generated pages are set from PHP. ExpiresActive Off  $\mathcal{L}$  and the  $\mathcal{L}$  -set  $\mathcal{L}$ 

# </Files> </IfModule>

### # Various rewrite rules.

<IfModule mod\_rewrite.c> RewriteEngine on

```
# If your site can be accessed both with and without the 'www.' prefix, you
# can use one of the following settings to redirect users to your preferred
# URL, either WITH or WITHOUT the 'www.' prefix. Choose ONLY one option:
#
# To redirect all users to access the site WITH the 'www.' prefix,
# (http://example.com/... will be redirected to http://www.example.com/...)
# adapt and uncomment the following:
# RewriteCond %{HTTP_HOST} ^example\.com$ [NC]
# RewriteRule ^(.*)$ http://www.example.com/$1 [L,R=301]
# RewriteCond %(HTTP_HOST) ^davisonsoftware\.com$ [NC]
# RewriteRule ^(.*)$ http://www.davisonsoftware.com/$1 [L,R=301]
#
# To redirect all users to access the site WITHOUT the 'www.' prefix,
# (http://www.example.com/... will be redirected to http://example.com/...)
# uncomment and adapt the following:
# RewriteCond %{HTTP_HOST} ^www\.example\.com$ [NC]
# RewriteRule ^(.*)$ http://example.com/$1 [L,R=301]
# Modify the RewriteBase if you are using Drupal in a subdirectory or in a
# VirtualDocumentRoot and the rewrite rules are not working properly.
# For example if your site is at http://example.com/drupal uncomment and
# modify the following line:
# RewriteBase /drupal
#
# If your site is running in a VirtualDocumentRoot at http://example.com/,
# uncomment the following line:
# RewriteBase /
```
### BOOST START ### AddDefaultCharset utf-8 <FilesMatch "(\.html|\.html\.gz|\.xml|\.xml\.gz)\$"> <IfModule mod\_headers.c>

```
Header set Expires "Sun, 19 Nov 1978 05:00:00 GMT"
      Header set Cache-Control "no-store, no-cache, must-revalidate, post-check=0, pre-
check=0"
    </IfModule>
  </FilesMatch>
  \langleIfModule mod mime.c\rangleAddCharset utf-8 .html
    AddCharset utf-8 .xml
    AddCharset utf-8 .css
    AddCharset utf-8 .js
    AddEncoding gzip .gz
  </IfModule>
  <FilesMatch "(\.html|\.html\.gz)$">
    ForceType text/html
  </FilesMatch>
  <FilesMatch "(\.xml|\.xml\.gz)$">
    ForceType text/xml
  </FilesMatch>
  <FilesMatch "(\.js|\.js\.gz)$">
    ForceType text/javascript
  </FilesMatch>
  <FilesMatch "(\.css|\.css\.gz)$">
    ForceType text/css
  </FilesMatch>
```
### # Gzip Cookie Test

RewriteRule boost-gzip-cookie-test\.html cache/perm/boost-gzip-cookie-test\.html\.gz [L,T=text/html]

### # GZIP - Cached css & js files

```
RewriteCond %{HTTP_COOKIE} !(boost-gzip)
  RewriteCond %(HTTP: Accept-encoding) !gzip
  RewriteRule .* - [S=2]
  RewriteCond %{DOCUMENT_ROOT}/cache/perm/%{SERVER_NAME}%{REQUEST_URI}_\.css\.gz -s
  RewriteRule .* cache/perm/%{SERVER_NAME}%{REQUEST_URI}_\.css\.gz [L,QSA,T=text/css]
  RewriteCond %{DOCUMENT_ROOT}/cache/perm/%{SERVER_NAME}%{REQUEST_URI}_\.js\.gz -s
  RewriteRule .* cache/perm/%{SERVER_NAME}%{REQUEST_URI}_\.js\.gz
[L,QSA,T=text/javascript]
```
### # NORMAL - Cached css & js files

RewriteCond %{DOCUMENT\_ROOT}/cache/perm/%{SERVER\_NAME}%{REQUEST\_URI}\_\.css -s

RewriteRule .\* cache/perm/%{SERVER\_NAME}%{REQUEST\_URI}\_\.css [L,QSA,T=text/css] RewriteCond %{DOCUMENT\_ROOT}/cache/perm/%{SERVER\_NAME}%{REQUEST\_URI}\_\.js -s RewriteRule .\* cache/perm/%{SERVER\_NAME}%{REQUEST\_URI}\_\.js [L,QSA,T=text/javascript]

# Caching for anonymous users # Skip boost IF not get request OR uri has wrong dir OR cookie is set OR request came from this server OR https request

RewriteCond %{REQUEST\_METHOD} !^GET\$ [OR]

RewriteCond %{REQUEST\_URI}

(^(admin|cache|misc|modules|sites|system|openid|themes|node/add))|

(/(comment/reply|edit|user|user/(login|password|register))\$) [OR]

RewriteCond %{HTTP\_COOKIE} DRUPAL\_UID [OR]

RewriteCond %{HTTPS} on

RewriteRule  $.* -$  [S=5]

### # GZIP

RewriteCond %{HTTP\_COOKIE} !(boost-gzip)

RewriteCond %(HTTP: Accept-encoding) ! gzip

RewriteRule .\* - [S=2]

RewriteCond %{DOCUMENT\_ROOT}/cache/normal/%{SERVER\_NAME}%{REQUEST\_URI}\_%

{QUERY\_STRING}\.html\.gz -s

RewriteRule .\* cache/normal/%{SERVER\_NAME}%{REQUEST\_URI}\_%{QUERY\_STRING}\.html\.gz

[L,T=text/html]

RewriteCond %{DOCUMENT\_ROOT}/cache/normal/%{SERVER\_NAME}%{REQUEST\_URI}\_%

{QUERY\_STRING}\.xml\.gz -s

RewriteRule .\* cache/normal/%{SERVER\_NAME}%{REQUEST\_URI}\_%{QUERY\_STRING}\.xml\.gz [L,T=text/xml]

### # NORMAL

RewriteCond %{DOCUMENT\_ROOT}/cache/normal/%{SERVER\_NAME}%{REQUEST\_URI}\_%

{QUERY\_STRING}\.html -s

RewriteRule .\* cache/normal/%{SERVER\_NAME}%{REQUEST\_URI}\_%{QUERY\_STRING}\.html [L,T=text/html]

RewriteCond %{DOCUMENT\_ROOT}/cache/normal/%{SERVER\_NAME}%{REQUEST\_URI}\_%

 ${COUERY}$  STRING}\.xml  $-$ s

RewriteRule .\* cache/normal/%{SERVER\_NAME}%{REQUEST\_URI}\_%{QUERY\_STRING}\.xml [L,T=text/xml]

### BOOST END ###

# Rewrite URLs of the form 'x' to the form 'index.php?q=x'.

```
RewriteCond %{REQUEST_FILENAME} !-f
  RewriteCond %{REQUEST_FILENAME} !-d
  RewriteCond %{REQUEST_URI} !=/favicon.ico
  RewriteRule ^(.*)$ index.php?q=$1 [L,QSA]
</IfModule>
```
# \$Id: .htaccess,v 1.90.2.3 2008/12/10 20:04:08 goba Exp \$